## **SAP - Business One**

SAP - Business One

From: <https://wiki.speedy-pdm.de/>- **speedyPDM - Wiki**

Permanent link: **[https://wiki.speedy-pdm.de/doku.php?id=speedy:25\\_erp:sap&rev=1413378016](https://wiki.speedy-pdm.de/doku.php?id=speedy:25_erp:sap&rev=1413378016)**

Last update: **2014/10/15 15:00**

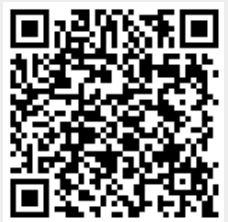